início > temática 03 > portal do professor

Nesta parte de nosso contato você tem que navegar no espaço e depois tentar começar a desenvolver ideias de como este portal pode auxiliar no seu trabalho.

Caso você tenha dúvidas de navegação, leia nosso tutorial [Inscrição do Professor.](file:///home/rafael/Projetos SVN/UCA/Curso/tutorial/tematica_03/tematica_03.html#13)

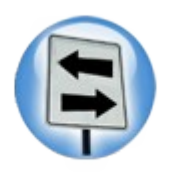

## **Dica:**

Não deixe de acessar o tutorial inscrição do Professor, pois só assim você terá acesso aos recursos educacionais do Portal do Professor.